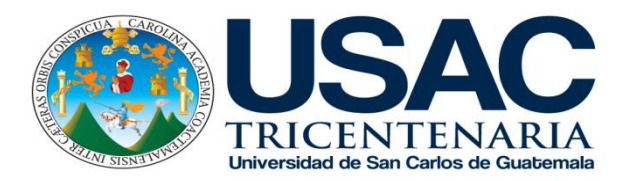

# Compendio de Normas APA Para presentar trabajos de Investigación según APA 2015

13/09/2015 E25E9 MÉTODOS DE INVESTIGACIÓN Licenciado Luis Magdiel Oliva Córdova Octavo Ciclo Sección "A" Licenciatura En Pedagogía y Administración Educativa

#### Grupo No. 4

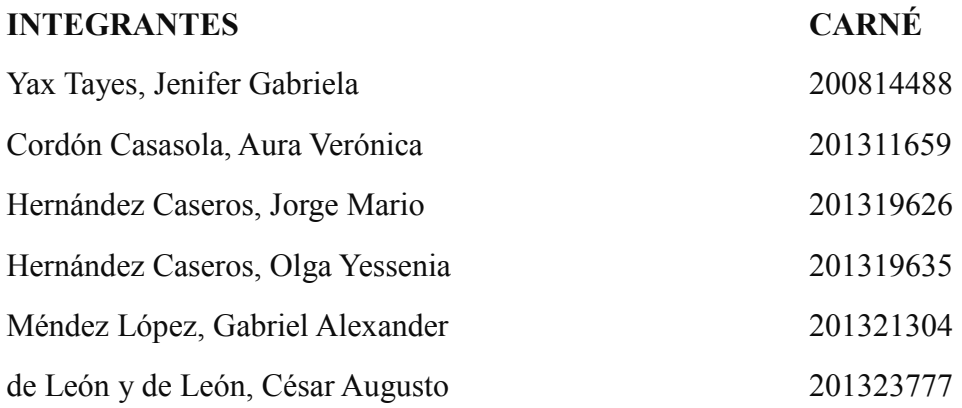

Coordinación: [veronicacordon@gmail.com](mailto:veronicacordon@gmail.com)

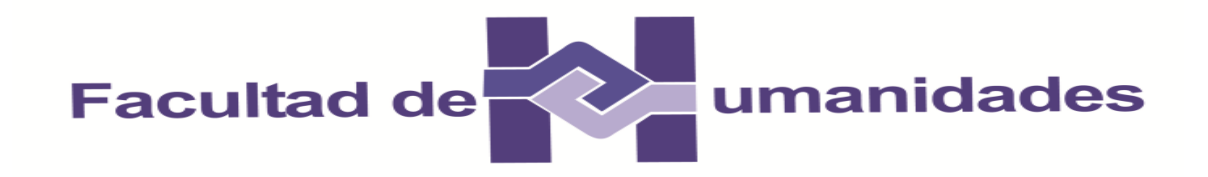

## Compendio de Normas APA

Para presentar trabajos de Investigación según APA 2015

Grupo No. 4

Septiembre 2015

Curso: Métodos de Investigación

Plan Domingo

Octavo Ciclo Sección "A"

Facultad de Humanidades

Copyright © 2015 por integrantes del grupo No. 4

Todos los derechos reservados.

## Dedicatoria

Dedicamos este Compendio de Normas APA 2015, a todos los usuarios que tengan acceso a ésta información, con el objetivo de mejorar las estructuras de los trabajos, siendo completa para la presentación en las investigaciones, el cual se basó el grupo , en los sitios: (normasapa.com, 2015)

## **Agradecimientos**

Gracias a las (normasapa.com, 2015), es más práctico la elaboración de cualquier documento y siguiendo las instrucciones, es la manera de reconocer y valorar el trabajo de cualquier investigador.

## **Abstract**

The information collected in this compendium Standard APA Sixth Edition , is for the purpose of putting it into practice and research to properly develop , so the job for all those reviewers of scientific journals is given , is a role model and being accessible their work.

The rules governing the presentation of academic texts , one of the best known internationally and the most widely used today, is the standard developed by the American Psychological Association , or APA rules .

These standards show specific requirements that guide the authors of a text in front of their content, style , editing, citation , referen¬ciación , presentation of tables and figures , etc. ( Javeriano Writing Center , APA rules the 6th . Edition , 2015)

## **Prefacio**

El uso de Normas APA en citas y referencias bibliográficas se reconoce y da créditos a las ideas de otros, documentar el trabajo, ampliar la visión del lector sobre el tema del trabajo, es un manual de estilo de American Psychological Association APA 6ª. Edición 2015, se presenta la elaboración del documento utilizado como trabajo académico, con el fin de poner en práctica lo visto en clase.

## **TABLA DE CONTENIDOS**

## **Contenido**

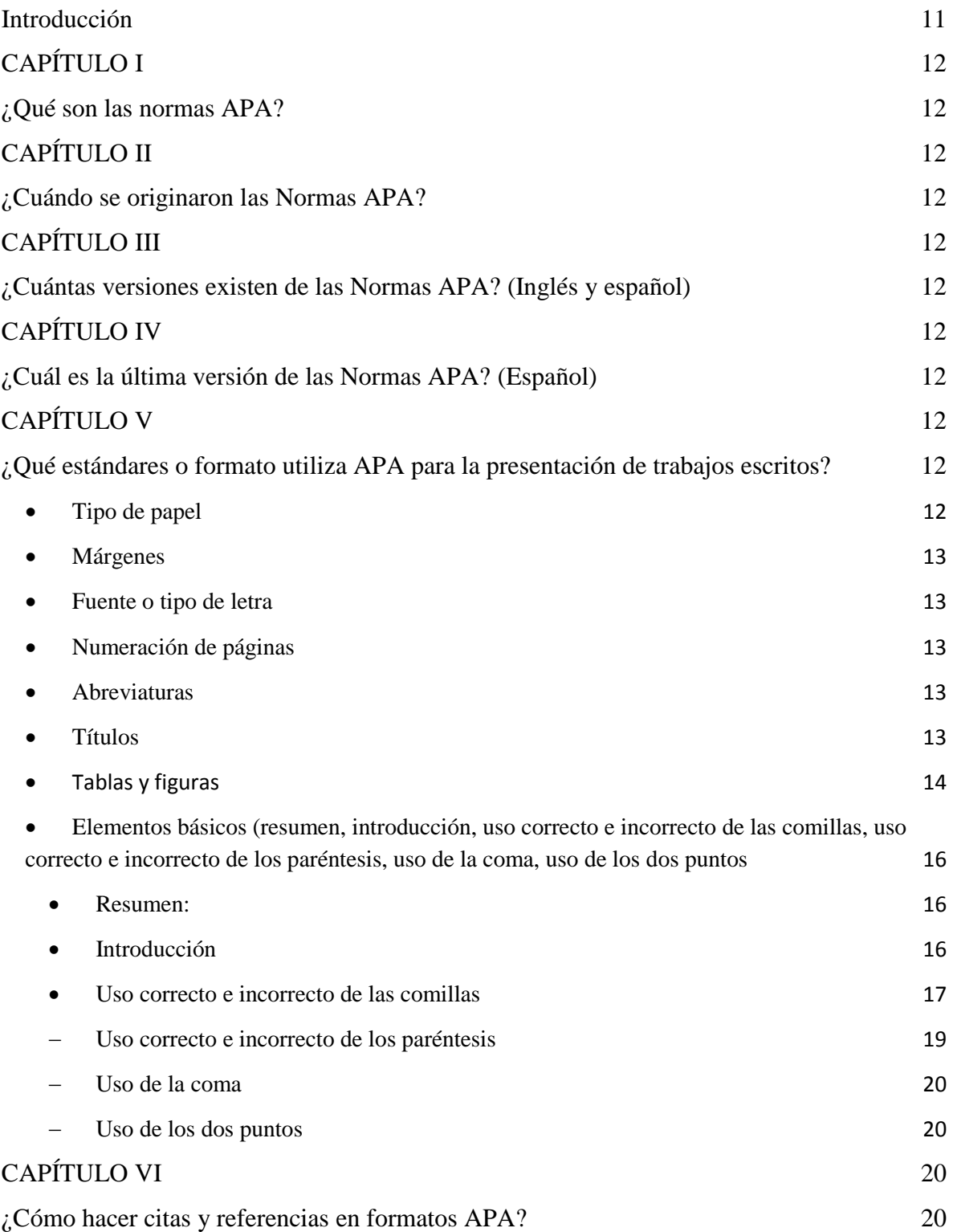

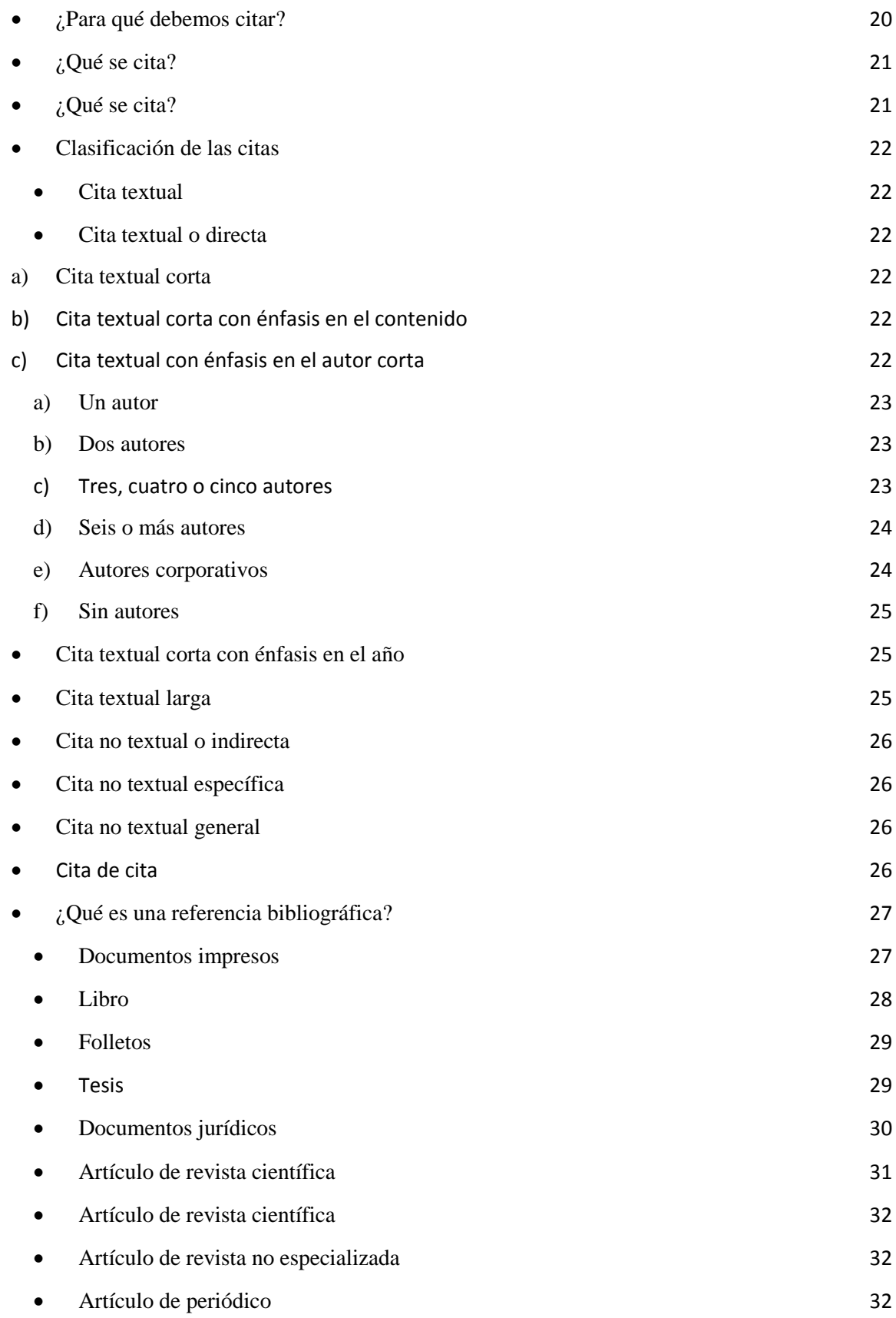

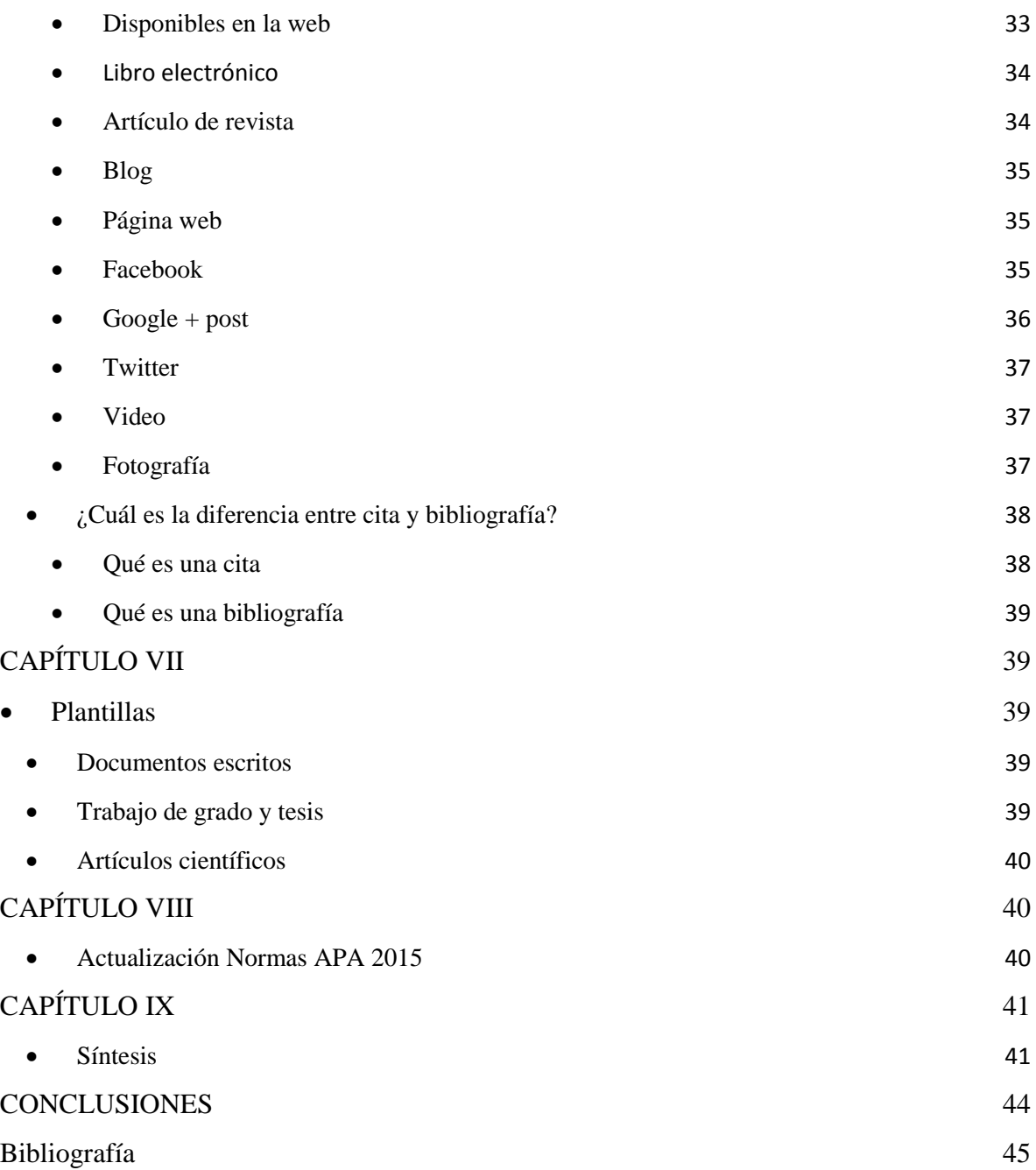

## **Introducción**

<span id="page-10-0"></span>Como estudiantes de la Licenciatura en Pedagogía y Administración Educativa de la Facultad de Humanidades, Universidad de San Carlos de Guatemala, es importante tener conocimiento del funcionamiento de las Normas APA 2015 para la redacción y presentación de documentos.

De acuerdo a las normas APA, es poder realizar toda investigación científica, buscar y seleccionar las fuentes para información como bibliotecas, archivos, páginas web, revistas. Folletos etc. Además estas normas muestran requerimientos específicos que orientan a los autores de algún texto frente a su contenido, estilo, edición, citación, referencias, presentación de tablas y figuras, etc., hoy en día, es la norma más utilizada que regula la presentación de textos académicos y desarrollada por la Asociación Americana de Psicología, en esto se puede encontrar los aspectos más relevantes de la sexta edición del Manual de las Normas APA 2015.

El principal objetivo de las citas según las Normas APA es evitar el plagio de propiedad intelectual. El hecho de citar, es la manera de reconocer y valorar el trabajo elaborado por otros investigadores que es utilizado como soporte para el manuscrito que se está elaborando.

Resulta importante estar atento, en el momento de hacer uso de fragmentos de la literatura seleccionada, el citar al autor o autores originales de las ideas que están reforzando, apoyando o complementando el artículo que está siendo escrito. De igual manera, este complemento, puede permitir que se resalten las ideas propias al contrastarlas con otras ideas tomadas de otro autor

**Evidencia de aprendizaje:** Compendio Normas APA 2015 **Modalidad:** Grupal.

**Instrucciones:** utilizando los documentos y enlaces proporcionados realice un compendio sobre las Normas APA y preséntelo de la misma manera, considerando los siguientes elementos.

## <span id="page-11-0"></span>**CAPÍTULO I**

<span id="page-11-1"></span>¿Qué son las normas APA?

Es la norma desarrollada por la Asociación Americana de Psicología, o normas APA. Estas normas muestran requerimientos específicos que orientan a los autores de algún texto frente a su contenido, estilo, edición, citación, referencias, presentación de tablas y figuras, etc.

## <span id="page-11-2"></span>**CAPÍTULO II**

#### <span id="page-11-3"></span>¿Cuándo se originaron las Normas APA?

Inicialmente en la presentación de artículos (para la Revista de la Asociación Americana de Psicología). Según el APA Style (2010) expresa que el estilo de la APA se originó en 1929, cuando un grupo de Psicólogos, antropólogos y administradores de empresas convocadas y trató de establecer un simple conjunto de procedimientos o reglas de estilo. Que codifican los muchos componentes de la redacción científica para incrementar la facilidad de comprensión de lectura.

## <span id="page-11-4"></span>**CAPÍTULO III**

## <span id="page-11-5"></span>**¿Cuántas versiones existen de las Normas APA? (Inglés y español)**

Seis versiones en español y tres en inglés

## <span id="page-11-6"></span>**CAPÍTULO IV**

<span id="page-11-7"></span>¿Cuál es la última versión de las Normas APA? (Español)

Sexta edición

## <span id="page-11-8"></span>**CAPÍTULO V**

<span id="page-11-10"></span><span id="page-11-9"></span>¿Qué estándares o formato utiliza APA para la presentación de trabajos escritos?

 **Tipo de papel**  Carta/ papel 8 1/2" X 11" escrito en una sola cara

- <span id="page-12-0"></span> **Márgenes**  Superior, inferior y derecho: 2.5 centímetros, izquierdo, 3 centímetros.
- <span id="page-12-1"></span> **Fuente o tipo de letra**  Times New Roman: 12 puntos

## <span id="page-12-2"></span>**Numeración de páginas**

Todas las páginas deben numerarse en la parte superior (encabezado), con alineación derecha

## <span id="page-12-3"></span>**Abreviaturas**

Dentro de los ejemplos que se ha expuesto, sobre todo en el espacio de citas y referencias, se pueden encontrar diferentes tipos de abreviaturas. A continuación se mostrarán las abreviaturas más comunes en español.

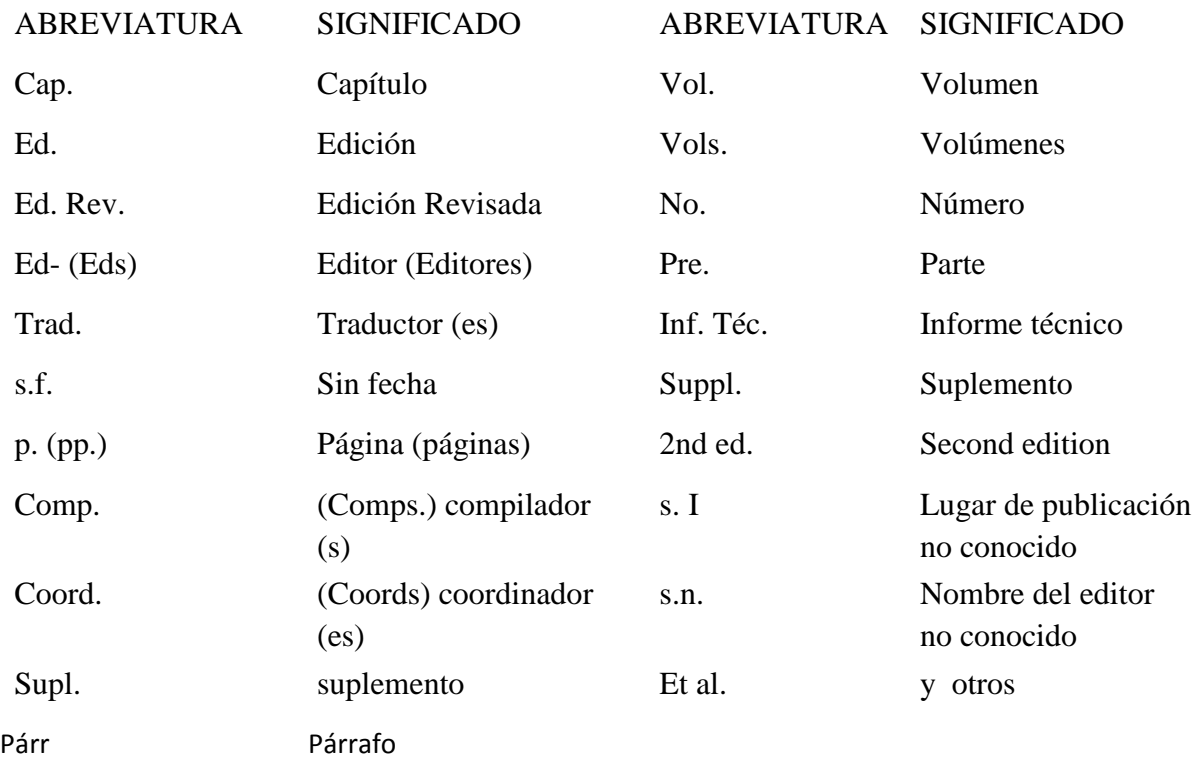

## <span id="page-12-4"></span>**Títulos**

Según el Manual de Estilo de la Asociación Psicológica Americana (2002) "El título debe sintetizar la idea principal del escrito de una manera sencilla y, si es posible, con estilo.

Debe ser un enunciado conciso acerca del tema principal y debe identificar las variables reales o los aspectos teóricos bajo investigación y la relación entre ellos." (p. 8)

Un buen título debe reunir las características siguientes:

- Ser completamente explicativo por sí solo; es decir, informar a los lectores acerca del estudio.
- Constituir una presentación del contenido del artículo para servicios de síntesis e información.
- Permitir ser abreviado de manera inteligible, ya que el título corto se utiliza para fines editoriales.
- Evitar el uso de palabras inútiles que solamente aumentan la extensión y pueden confundir a las personas que elaboran los índices.
- Evitar el uso de abreviaturas, ya que la escritura completa de todos los términos asegura una indización precisa y completa del artículo.
- Poseer una extensión de 10 a 12 palabras como máximo.
- El título debe colocarse centrado y en medio de la página. Cada palabra significativa del mismo debe comenzar con mayúscula.

Ejemplo:

## **Compendio de Normas para Presentar Trabajos de Investigación según APA 2015**

- <span id="page-13-0"></span>**Tablas y figuras**
- Al momento de insertar una tabla en el documento hay que tener en cuenta las características que deben tener los elementos de esta:
- **Numero de la tabla:** Este es el primer elemento visible de la tabla, comienza en mayúscula y termina con el número de la tabla. Ej: "Tabla 1″.
- **Nombre de la tabla:** Es el título de la tabla, debe ser corto, simple y descriptivo. Se escribe en cursiva.
- **Tabla y contenido:** La tabla debe estar formada solamente por 3 líneas horizontales, la superior, la inferior y una que separa la cabecera del los datos. Cada columna debe tener en la cabecera un titulo que describa los datos.
- **Nota de la tabla:** La nota va después de la línea inferior, con letra Time New Román 10 puntos.
- **Referenciar tabla**
- Si la tabla se tomó de otra publicación en la nota de la tabla se debe agregar el autor original. Por ejemplo:
- *Nota.* Recuperado de ACNielsen Information Digest New Zealand. Copyright 2011 por la Compañia Nielsen. Reprinted with permission.
- Por último en la lista de referencias se debe incluir la referencia completa de la tabla. De la siguiente manera:
- The Nielsen Company. (2011). *Sales of vitamins/minerals & herbal supplements in New Zealand, 11Septiembre 2010 – 11 Septiembre 2011*[Tabla]. Recuperado de: ACNielsen Market Information Digest New Zealand.

Al momento de insertar una figura en el documento hay que tener en cuenta las características que deben tener los elementos de esta:

**Figura:** Es lo primero que debe visualizarse. el tamaño no debe superar las márgenes del documento.

**Nota de la figura:** Debe comenzar con el numero de la figura, ej: "Figura 1″, seguido de la descripción de la figura. Tipo de letra: Times New Román, 10 puntos.

#### **Referencia de la figura:**

Si la figura fue tomada de otro lugar en la nota de la figura se debe agregar información de donde fue tomada. De la siguiente manera:

Figura 1. Desempleo juvenil vs desempleo general. Copyright 2013 por Euromonitor International. Reimpreso con permiso.

Por último se debe incluir en la lista de referencias de la siguiente manera:

Euromonitor International. (2013). *Youth unemployment rate vs. total unemployment rate: 2006- 2011*[Gráfico]. Recuperado d[e http://www.portal.euromonitor.com](http://www.portal.euromonitor.com/)

#### **Información tomada de:**

Centro de escritura Javeriano (Ed.). (2013). Normas APA. Cali, Colombia: Pontificia Universidad Javeriana. Recuperado de:

http://portales.puj.edu.co/ftpcentroescritura/Recursos/Normasapa.pdf

<span id="page-15-0"></span> **Elementos básicos (resumen, introducción, uso correcto e incorrecto de las comillas, uso correcto e incorrecto de los paréntesis, uso de la coma, uso de los dos puntos**

#### **Resumen:**

<span id="page-15-1"></span>Un resumen es un proceso de abstracción que va de lo específico a lo general, eliminando todo aquello que no se considere esencial debido a que su función principal es la de comunicar acerca de la información original ya existente. Según Pinto Molina (1992), el resumen es como la representación abreviada y precisa del contenido de un documento sin interpretación, ni crítica del autor del "resumen". (p. 95) «

#### **Resumen**

Según el Manual de Estilo de la Asociación Psicológica Americana (2002) "El resumen necesita ser compacto en su información, pero también legible, bien organizado, de corta extensión y completo. Asimismo, el hecho de insertar muchas palabras clave en un resumen incrementará las posibilidades del usuario para encontrarlo." (p. 9). El resumen debe reflejar la organización del contenido del artículo, por lo cual debe incluir: introducción (I), método (M), resultados (R) y conclusión (C). Es decir, la estructura IMRC. Este tipo de resumen se denomina estructurado, informativo, comprensivo o analítico. Las Normas APA es el estilo de organización y presentación de información más usado en el área de las ciencias sociales. Estas se encuentran publicadas bajo un Manual que permite tener al alcance las formas en que se debe presentar un artículo científico. Aquí podrás encontrar los aspectos más relevantes de la sexta edición del Manual de las Normas APA, como referencias, citas, elaboración y presentación de tablas y figuras, encabezados y seriación, entre otros.

#### <span id="page-15-2"></span>**Introducción**

En la introducción, según la Guía para Presentar Trabajos de Investigación según APA y otros Sistemas de Citas y Referencias Bibliográficas, se presenta el planteamiento del problema, se desarrollan los antecedentes específicos de la temática y se enuncia el propósito y fundamentación de la investigación; a través de estos elementos, como su nombre lo dice, introduce para leer con éxito la investigación, ya que presenta de forma rápida y sintética, el contenido y los objetivos del trabajo. Es donde se desarrolla el problema, el objeto que se investigará, además de exponer los antecedentes históricos de este mismo y cuál es el propósito de dicha investigación.

#### **Ejemplo:**

#### **Introducción**

En la actualidad es necesario desarrollar habilidades que permitan la preparación completa y competitiva de los universitarios, actividad en la que deben involucrarse la academia y biblioteca. La información es uno de los recursos más importantes que puede tener una institución o nación; la toma de decisiones basada en información, es uno de los objetivos centrales de las redes informativas educativas existentes a nivel nacional e internacional; se pretende que el uso de la información en la educación, sea una práctica cotidiana, por lo que, el saber utilizar y aprovechar la información, es uno de los elementos de la sociedad de la información.

Los bibliotecarios y docentes tienen una función esencial en la formación de habilidades de información. Cada vez se reconoce más la necesidad de formar a los usuarios universitarios en la adquisición de habilidades para el manejo de la información que exigen las nuevas formas de información asistida por las TIC. Los bibliotecarios académicos han visto su trabajo directamente afectado por este mundo cambiante y han sido de los primeros sectores en detectar esta necesidad.

#### <span id="page-16-0"></span>**Uso correcto e incorrecto de las comillas**

Cita textual de menos de 40 palabras con énfasis en el texto:

Al tener una cita de menos de 40 palabras se debe insertar en el medio de nuestro texto. En este caso tenemos una cita con énfasis en el texto, por lo tanto lo citamos primero el texto entre comillas y después de éste, apellido, año y pagina separados por comas y encerrador entre paréntesis; Se finaliza con un punto seguido.

#### **Ejemplo:**

Cita basada en el autor:

Kaku (2009) afirma: "Esto significa que, en cierto sentido, lo que nos ocurre a nosotros afecta de manera instantánea a cosas en lejanos confines del universo, (...). En cierto sentido hay una madeja de entrelazamiento que conecta confines lejanos del universo, incluyéndonos a nosotros" (p.90). Cuando las partículas tienen esta relación, se dice que están entrelazadas mecanocuánticamente, el concepto de que partículas tienen una conexión profunda que las vincula.

Cita basada en el texto:

"Esto significa que, en cierto sentido, lo que nos ocurre a nosotros afecta de manera instantánea a cosas en lejanos confines del universo, (...). En cierto sentido hay una madeja de entrelazamiento que conecta confines lejanos del universo, incluyéndonos a nosotros" (Kaku, 2009, p.90).

CITAS DE MAS DE 40 PALABRAS: Las citas que tienen más de 40 palabras se escriben aparte del texto, con sangría, un tamaño de letra un punto menor y sin comillas. Al final de la cita se coloca el punto antes de los datos (recuerde que en las citas con menos de 40 palabras el punto se pone después). De igual forma, la organización de los datos puede variar según donde se ponga el énfasis, al igual que en el caso anterior.

#### **Ejemplo:**

Cita basada en el texto:

En ese momento, si algo sucede a un electrón, se transmite inmediatamente al otro porque sus funciones de onda están conectadas por un hilo invisible.

Cuando las partículas tienen esta relación, se dice que están entrelazadas mecano cuánticamente, el concepto de que partículas tienen una conexión profunda que las vincula. Esto significa que,

en cierto sentido, lo que nos ocurre a nosotros afecta de manera instantánea a cosas en lejanos confines del universo, (...). En cierto sentido hay una madeja de entrelazamiento que conecta confines lejanos del universo, incluyéndonos a nosotros. (Kaku, 2009, p.90)

Cuando las partículas tienen esta relación, se dice que están entrelazadas mecano cuánticamente, el concepto de que partículas tienen una conexión profunda que las vincula.

Cita basada en el autor:

Referencia al autor al inicio de la cita

En ese momento, si algo sucede a un electrón, se transmite inmediatamente al otro porque sus funciones de onda están conectadas por un hilo invisible. Kaku (2009) afirma:

Esto significa que, en cierto sentido, lo que nos ocurre a nosotros afecta de manera instantánea a cosas en lejanos confines del universo, puesto que nuestras funciones de onda probablemente estuvieron entrelazadas en el comienzo del tiempo. En cierto sentido hay una madeja de entrelazamiento que conecta confines lejanos del universo, incluyéndonos a nosotros. (p.90)

Cuando las partículas tienen esta relación, se dice que están entrelazados mecanos cuánticamente, el concepto de que partículas tienen una conexión profunda que las vincula.

#### <span id="page-18-0"></span>**Uso correcto e incorrecto de los paréntesis**

Según (Normas APA - SlideShare, 2011) nos describe el uso correcto e incorrecto de los paréntesis:

**Cita indirecta :** Incluir el apellido del autor dentro la oración y, al lado, el año de publicación entre paréntesis.

#### **Ejemplo:**

Torres (2005) encontró que la depresión en la vejez puede tratarse de forma efectiva con psicoterapia.

**Cita indirecta:** Incluir el apellido del autor y la fecha de publicación como parte de la oración, sin usar paréntesis.

#### **Ejemplos:**

En el 2005, Torres encontró que la depresión en la vejez puede tratarse de forma efectiva con psicoterapia.

Torres, en el 2005, encontró que la depresión en la vejez puede tratarse de forma efectiva con psicoterapia.

#### <span id="page-19-0"></span>**Uso de la coma**

Si el autor es una persona se escribe el apellido seguido por el o los nombres separados de aquel por una coma. Los nombres se abrevian escribiendo solo las iníciales. Si existe información adicional para su recuperación e identificación, se mencionará

en paréntesis y va antes de la paginación y seguido por una coma.

**Ejemplo:** en el caso de un autor.

Weston, J.f. (2003)

#### <span id="page-19-1"></span>**Uso de los dos puntos**

En bibliografía, entre el lugar (ciudad) de publicación y la editorial.

## **Ejemplo:**

New York: McGraw-Hill.

Lugar de edición

Buenos Aires:

Lima, Perú:

## <span id="page-19-2"></span>**CAPÍTULO VI**

### <span id="page-19-4"></span><span id="page-19-3"></span>**¿Cómo hacer citas y referencias en formatos APA?**

- **¿Para qué debemos citar?**
- Ampliar un texto.
- Reforzar o aclarar una idea.
- Argumentar o referir a las fuentes en las que está fundamentado el trabajo.
- Remitir a otras secciones del texto.
- $-$  Iniciar una discusión.
- Dar una definición.

## <span id="page-20-0"></span>• ¿Qué se cita?

- Las ideas, opiniones o teorías de otra persona.
- Cualquier dato, estadística, gráfica, imagen –cualquier información- que no sea de conocimiento público (hechos para los que no es necesario citar la fuente).
- Cualquier referencia a las palabras de otra persona.
- El parafraseo de las palabras de otra persona.

## **Ejemplo:**

En cuanto a la percepción visual, Crick (1994) asegura que la información que los individuos reciben mediante esta vía, suele ser ambigua.

En cuanto a la percepción visual, la información que los individuos reciben mediante esta vía, suele ser ambigua (Crick, 1994)

#### <span id="page-20-1"></span>**¿Qué se cita?**

- Las ideas, opiniones o teorías de otra persona.
- Cualquier dato, estadística, gráfica, imagen –cualquier información- que no sea de conocimiento público (hechos para los que no es necesario citar la fuente).
- Cualquier referencia a las palabras de otra persona.
- El parafraseo de las palabras de otra persona.

#### **Ejemplo:**

En cuanto a la percepción visual, Crick (1994) asegura que la información que los individuos reciben mediante esta vía, suele ser ambigua.

En cuanto a la percepción visual, la información que los individuos reciben mediante esta vía, suele ser ambigua (Crick, 1994)

## <span id="page-21-0"></span>**Clasificación de las citas**

<span id="page-21-1"></span>**Cita textual** 

## <span id="page-21-2"></span>**Cita textual o directa**

Según (Guzmán Domínguez & Godoy López, 2010) Una cita textual debe ser fiel y transcribir el texto palabra por palabra de otro autor o de un documento propio previamente publicado; al hacerlo el texto se pone entre comillas acompañado de los datos del autor, año y número de la página de donde se extrajo.

Los elementos de una cita textual pueden colocarse en distinto orden, dependiendo si lo que se quiere enfatizar es el contenido, el autor o el año de publicación.

## **a) Cita textual corta**

<span id="page-21-3"></span>Tiene menos de 40 palabras y se incorpora al texto que se está redactando entre comillas dobles.

## <span id="page-21-4"></span>**b) Cita textual corta con énfasis en el contenido**

El contenido de la cita va en primer lugar entrecomillado y al final entre paréntesis el autor o autores, el año y la página.

## **Ejemplo:**

"La incorporación de la mujer al mercado del trabajo…es la acción explicativa más importante en la configuración modal de la familia chilena" (Muñoz, Reyes, Covarrubias y Osorio, 1991, p. 29).

## <span id="page-21-5"></span>**c) Cita textual con énfasis en el autor corta**

Se anota primero el apellido del autor(es), seguido por el año que va entre paréntesis, a continuación la cita entre comillas y finalmente, entre paréntesis también, la página de donde se tomó la cita.

## **Ejemplo:**

Muñoz, Reyes, Covarrubias y Osorio (1991) señalan que "la incorporación de la mujer al mercado del trabajo…es la acción explicativa más importante en la configuración modal de la familia chilena" (p. 29).

#### **a) Un autor**

<span id="page-22-0"></span>Apellidos, Inicial del nombre del autor. (Año de publicación). Título de la obra en

cursiva. (Edición) **(6)**. Lugar: editorial.

#### **Ejemplo**:

Salkind, N. (1998). Métodos de Investigación. (3a ed.). México: Prentice Hall.

#### <span id="page-22-1"></span>**b) Dos autores**

Cuando son dos autores, sus apellidos van separados por "&".

#### **Ejemplo:**

- Rosenblum & Kuttner (2010) afirman que es posible (...).

- (...) es necesario hacer esas consideraciones (Rosembum & Kuttner, 2010).

#### <span id="page-22-2"></span>**c) Tres, cuatro o cinco autores**

Cuando son de tres a cinco autores, la primera vez que se citan se indican los apellidos de todos. Posteriormente se cita solo el primero y se agrega et al seguido de punto (et al.).

#### **Ejemplo:**

-Reimers, Mckemmish, McKenzie & Mark (2009) aseguran que se ha podido evidenciar en varios experimentos (...). Reimers et al. (2009) refieren que es importante (...)

-Se ha podio evidenciar esa circunstancia en varios experimentos (Reimers, Mckemmish, McKenzie & Mark, 2009). (...) sin embargo no se plantean otro caminos posibles (Reimers et al., 2009).

#### <span id="page-23-0"></span>**d) Seis o más autores**

Cuando son seis o más autores se cita el apellido del primero seguido de et al. desde la primera citación.

#### **Ejemplo:**

- Hameroff et al. (2006) afirma que los microtúbulos (...)

- (...) la coherencia cuántica produciría la consciencia (Hamerroff, et al., 2006).

#### <span id="page-23-1"></span>**e) Autores corporativos**

Son nombres corporativos que sirven como autores. En los nombres corporativos se citará de una forma completa la primera vez, seguida de la abreviatura corporativa y a partir de la segunda cita se menciona solo la abreviatura.

Ej. en la bibliografía: Ministerio de Educación Nacional. (1999).

Ej. en la citación: (Ministerio de Educación Nacional [MEN], 1999)

Ej. en subsiguientes citaciones: (MEN, 1999).

Nombre de la organización. (Año). *Título del informe* (Número de la publicación). Recuperado de [http://www.xxxxxx.xxx](http://www.xxxxxx.xxx/)

## **Ejemplo:**

Ministerio de la Protección Social. (1994). Informe científico de casos de fiebra amarilla en el departamento del Meta. Recuperado de [http://www.minproteccionsocial.gov.co/Docu](http://www.minproteccionsocial.gov.co/Documentos%20y%20Publicaciones/INFORME%20EPIDEMIOLOGIC0%201%20DE%202009.pdf)[mentos%20y%20Publicaciones/INFORME%20EPIDEMIOLOGIC0%201%20DE%202009.p](http://www.minproteccionsocial.gov.co/Documentos%20y%20Publicaciones/INFORME%20EPIDEMIOLOGIC0%201%20DE%202009.pdf)

[df](http://www.minproteccionsocial.gov.co/Documentos%20y%20Publicaciones/INFORME%20EPIDEMIOLOGIC0%201%20DE%202009.pdf)

#### <span id="page-24-0"></span>**f) Sin autores**

Cuando la fuente que se desea usar no posee autor, se citará en el trabajo las primeras palabras del título y el año. Use **comillas** dobles (Para otros usos ver también 2.3, 2.8, 3.1, 3.2, 3.5, 3.9, 3.10.1, 5.2.1) como mención del título de un capítulo o artículo y se pondrá en itálica el título de una publicación periódica, libro, volante o un informe.

## **Ejemplo:**

Si es título de un capítulo o artículo:

("Comportamiento del cerebro," 1982)

Si es una publicación periódica, libro, volante o informe:

…como se menciona en el libro *"La adquisición del lenguaje"* (1995).

NOTA: Cuando en la fuente un autor se denomina como anónimo, procédase así

siempre:

(Anónimo, 1998)

Drogas genéricas (2010, 25 de septiembre). El Tiempo, p. 15.

## **Nombre del artículo Nombre del periódico**

## <span id="page-24-1"></span>**Cita textual corta con énfasis en el año**

En este caso se anotará primero el año seguido del nombre del autor, la cita entrecomillada y al final, entre paréntesis, la página.

## **Ejemplo:**

En 1991, Muñoz, Reyes, Covarrubias y Osorio señalaron que "la incorporación de la mujer al mercado del trabajo…es la acción explicativa más importante en la configuración modal de la familia chilena" (p. 29).

<span id="page-24-2"></span>**Cita textual larga** 

Es mayor de 40 palabras y se escribe en una nueva línea sin comillas. Todo el párrafo se pone a una distancia de 1.3 cm desde el margen izquierdo y no se utiliza el espaciado sencillo. A continuación se ejemplifica una cita textual larga con énfasis en el autor: Ejemplo**:**

Para Dennis Coon (1998) la comprensión es el segundo objetivo de la psicología se cumple

cuando podemos explicar un suceso. Es decir, comprender por lo general significa que podemos *determinar las causas de un comportamiento.* Tomemos como ejemplo nuestra última pregunta ¿por qué? La investigación sobre la "apatía del espectador" ha mostrado que las personas a menudo no ayudan cuando se encuentran cerca otras personas que podrían ayudar (p. 7).

#### **Cita no textual o indirecta**

<span id="page-25-1"></span><span id="page-25-0"></span>Consiste en un resumen breve o parafraseado de una parte de la obra o de toda ella.

#### **Cita no textual específica**

Se refiere a una parte de la obra, se escribe sin comillas e incluye la o las páginas de donde se ha resumido.

#### **Ejemplo:**

Martínez de Souza, J. (1999) considera que las tablillas de arcilla son el soporte más antiguo que se conoce del libro… (p. 41).

#### **Cita no textual general**

<span id="page-25-2"></span>Resume el contenido total de un escrito va sin comillas y no se agrega el número de páginas.

#### **Ejemplo:**

Romero (1993) señala que…

Romero y Arias (1994) son de opinión que…

Villouta, Rodríguez y Zapata (1985) se refiere a…

## **Cita de cita**

<span id="page-25-3"></span>Es cuando se menciona un texto citado por otro autor y del que no se ha conseguido el original, la cita debe contener la expresión citado por la enciclopedia se puede definir como "aquella obra de referencia que reúne el saber y la experiencia de una determinada clase de sociedad y relaciona los nombres que esa sociedad conoce por artículos o entradas en un orden, comúnmente alfabético o sistemático, abarcando bien áreas generales o particulares del conocimiento y da, al menos, una explicación básica de cada uno de los términos empleados.

#### **Ejemplo:**

(Martín, p. 95-96 1995, citado por Escalona 2001).

#### <span id="page-26-0"></span>**¿Qué es una referencia bibliográfica?**

Se escriben al final de un artículo científico, una tesis o un libro, éstas deben anotarse en una lista alfabética por apellido del autor y deben ofrecer la información precisa y completa para identificar y localizar cada una de las fuentes citadas en el texto.

Es el conjunto de elementos suficientemente detallados para identificar la fuente de la cual se extrae la información.

Las referencias incluyen elementos esenciales y complementarios. Los esenciales son aquellos sin los cuales no se podría identificar un documento como autor, título y pie de imprenta. Los elementos complementarios son datos útiles que se agregan a los esenciales, por ejemplo números de páginas, nombre del traductor, prologuista, colección o serie, número de tomos, etc.

#### **Ejemplo:**

Centro de escritura javeriano. (n.d.). Normas APA (6a Ed.). Recuperado Enero 13, 2014, de http://centrodeescritura.javerianacali.edu.co/index.php?option=com\_content&view=article&id =138:normas-apa&catid=45:referencias-bibliograficas&Itemid=66

#### <span id="page-26-1"></span>**Documentos impresos**

 En la tabla que sigue se muestran los elementos que deben incluir las referencias bibliográficas para documentos impresos. Asimismo, se presenta el orden de estos elementos y la puntuación de cada uno.

- Autor Apellido e inicial(es) de los nombre(s)
- Año de publicación (entre paréntesis)
- Título del trabajo y subtítulo, si hay, separados por dos puntos (en itálicas o negritas)
- Edición a partir de la segunda edición, se abrevia con (ed.) (minúsculas y va entre paréntesis)
- Lugar de publicación
- Editorial
- <span id="page-27-0"></span>**Libro**

Un libro (del latín liber, libri, 'membrana' o 'corteza de árbol') es una obra impresa, manuscrita o pintada en una serie de hojas de papel, pergamino, vitela u otro material, unidas por un lado (es decir, encuadernadas) y protegidas con tapas, también llamadas cubiertas. Según la definición de la UNESCO, un libro debe poseer 49 o más páginas. (Wikipedia, la enciclopedia libre, 2011).

Para material de un libro: *Nota.* De *Título del libro* (p. 103), por A. N. Autor y C. O. Autor, 1999, Lugar de publicación: Editorial. Copyright 1999 por el Nombre del titular del derecho de autor. Reimpreso [o adaptado] con permiso.

#### **Ejemplo:**

#### **Libro con autor**

Apellido, A. A. (Año). *Título*. Ciudad, País: Editorial. Crick, F. (1994). *La búsqueda científica del alma*. Madrid, España: Debate. *Nota:* Como se observa, el título debe ir en cursiva.

#### **Libro con editor – capítulos escritos por varios autores**

Apellido, A. A. (Ed.). (Año). Título. Ciudad, País: Editorial. Wilber, K. (Ed.). (1997). *El paradigma holográfico*. Barcelona, España: Editorial Kairós

#### **Libro en versión electrónica Online**

Apellido, A. A. (Año). *Título*. Recuperado de http://www.xxxxxx.xxx De Jesús Domínguez, J. (1887). *La autonomía administrativa en Puerto Rico*. Recuperado de<http://memory.loc.gov/>

#### <span id="page-28-0"></span>**Folletos**

Según la definición de la Unesco, (…) Desde cinco hasta 48 páginas sería un folleto (desde tres hasta 24 hojas). (Wikipedia, la enciclopedia libre, 2011) Apellidos, Inicial del nombre del autor. (Año de publicación). *Título de la publicación en cursiva*. [Tipo de publicación]. Lugar de publicación. Si la editorial es la misma

organización, escribir simplemente Autor.

#### **Ejemplo:**

García Bauer, J. (1964) Algunos preámbulos de Constituciones de América que invocan a Dios… [Folleto]. Guatemala: Autor.

#### <span id="page-28-1"></span>**Tesis**

Apellido, Inicial del nombre del autor. (Año). Título de la tesis en cursiva. (Tesis y grado obtenido). Nombre de la institución, Lugar.

#### **Ejemplo:**

Aponte, L, & Cardona, C. (2009). *Educación ambiental y evaluación de la densidad poblacional para la conservación de los cóndores reintroducidos en el Parque Nacional Natural Los Nevados y su zona amortiguadora* (tesis de pregrado). Universidad de Caldas, Manizales, Colombia.

#### **Ejemplo:** *De grado:*

Torales Chávez, J. (2003). *La evaluación del procedimiento de donación bibliográfica en las bibliotecas de la UNAM. (*Tesis de Licenciado en Bibliotecología). Universidad Autónoma de México, México.

#### **Ejemplo:** *De post grado.*

Barrios Aguilar, I. Y. (2003). *La casación penal y la jurisprudencia como fuente de derecho : estudio de los fallos emitidos por la Corte Suprema de Justicia, durante el* *período de 1,994 al 2,000*. (Tesis de Maestría en Derecho Penal). Universidad de

San Carlos de Guatemala, Guatemala.

## <span id="page-29-0"></span>**Documentos jurídicos**

## *Constitución:*

Cuando se cita el Artículo de una Constitución, se escribe entre paréntesis la abreviatura de la palabra Constitución, el año de emisión, la abreviatura art. y el número del Artículo citado.

Nombre de la Constitución [Const.]. Abreviatura Art. y número del artículo. Fecha de emisión y (país).

## **Ejemplo:**

(Const., 1985, art. 1)

Constitución Política de la República de Guatemala [Const.]. Art. 3. 31 de mayo de 1985 (Guatemala).

## **Ley**

Cuando se cita una Ley, se escribe entre paréntesis el tipo de Ley **(3)**, el número y

año correspondiente, la abreviatura art. y el número del Artículo citado.

## **Ejemplos:**

(Decreto del Congreso de la República 22-2008, art. 3)

(Decreto Ley 3-85, art. 6)

(Acuerdo Gubernativo 233-2003, art. 2)

(Acuerdo Ministerial 15-98, art. 5**)**

## **Publicaciones periódicas**

Según Martínez de Souza (2011). Periódicos son aquellas "publicaciones periódicas de información inmediata que recogen noticias recientes cuya naturaleza posee un alto grado de obsolescencia. Las características de su formato, distribución de noticias y tipografía son diferentes del resto de las publicaciones periódicas".

Apellido, Inicial del nombre del autor. (Año de publicación, día y mes). Título del artículo.

Nombre del periódico en cursiva, página.

## **Ejemplo:**

Sandoval, M. (2007, 26 de marzo). La política y su base filosófica. Prensa Libre, p.14.

## <span id="page-30-0"></span>**Artículo de revista científica**

- Autor Apellido(s) e inicial(es) del nombre
- Fecha de publicación
- Título del artículo
- Título de la revista
- Volumen
- Número si es una revista de paginación separada
- Páginas si es un periódico o magacín se utiliza p. o pp. antes del número o números de la página. Si se trata de una revista, únicamente se indica los números de página sin poner p. o pp.

<span id="page-31-0"></span> Artículo de revista científica Apellido, A. A. (año de publicación). Título del artículo. Título de la revista,  $xx(x)$ ,  $xx$ - $xx$ . Cita en Texto Referencia "Delors (1996 citado por Contreras, et al, 2005, p. 187) sostiene, en este sentido que el fracaso escolar constituye un problema grave a nivel humano, moral Contreras, F., Espinosa, J., Esguerra, G., Haikal, A. Polania, A. & Rodríguez, A. (2005). Autoeficacia, ansiedad y rendimiento académico en adolescentes. *Diversitas: Perspectivas en Psicología, 1(2),* 188-194.

#### <span id="page-31-1"></span>**Artículo de revista no especializada**

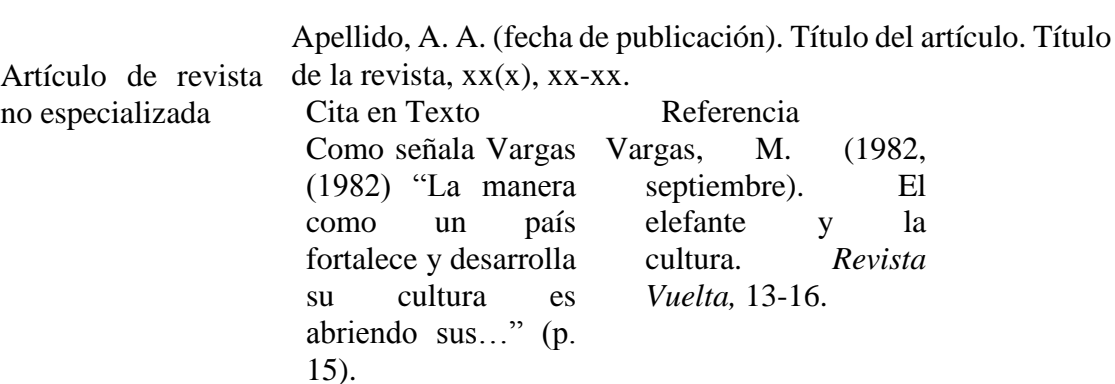

y social…"

#### <span id="page-31-2"></span>**Artículo de periódico**

Apellido, Inicial del nombre del autor. (Año, día y mes de publicación). Título del artículo.

*Título del periódico en cursiva*. Recuperado el día, mes y año de dirección de donde se extrajo el documento.

#### **Ejemplo:**

Kepfer Rodríguez, R. (2011, 15 de sept.). Razones para pensar. Diario de Centroamérica.

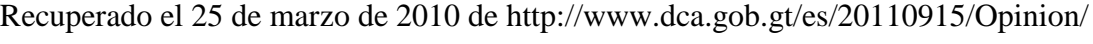

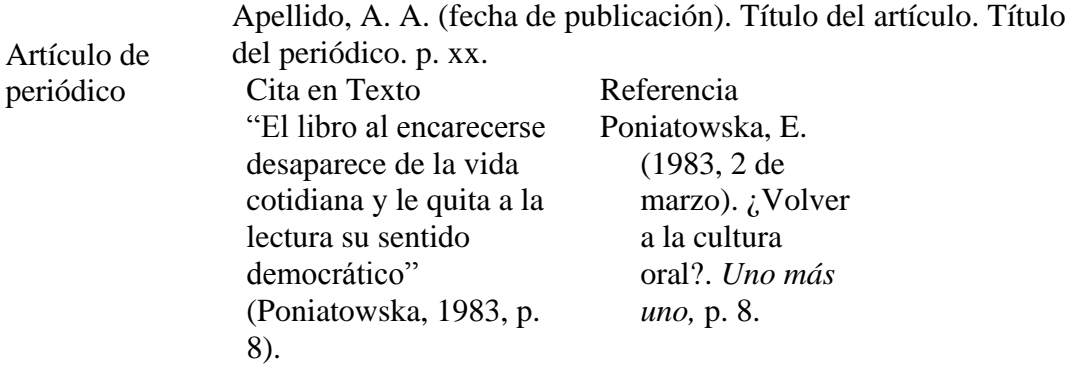

#### <span id="page-32-0"></span>**Disponibles en la web**

Sitios y páginas: un sitio web es una colección de páginas web relacionadas y comunes a un dominio de Internet o subdominio en la World Wide Web en Internet. Una página web es un documento HTML/XHTML accesible generalmente mediante el protocolo HTTP de Internet. (…) A las páginas de un sitio web se accede frecuentemente a través de un URL raíz común llamado portada, que normalmente reside en el mismo servidor físico.

(Wikipedia, la enciclopedia libre, 2011)

Apellido, Inicial del nombre del autor o editor. (Año de publicación). Título de la página en cursiva. Lugar de publicación: Editorial. Recuperado el día mes y año de dirección de donde se extrajo el documento

#### **Ejemplos:**

Argosy Medical Animation. (2007-2009). Atlas del cuerpo humano: descubre la anatomía

humana. New York: Argos y Publishing. Recuperado el 4 de abril de 2011 de

#### [http://www.visiblebody.com](http://www.visiblebody.com/)

Haro, J. (1999). El estilo en las citas de los recursos electrónicos. Aracnet : Boletín electrónico de entomología, 10(3),15-29. Recuperado el 23 de febrero de 2009 de http://entomologia,rediris.es/aracnet/num1/estilo.htm

## <span id="page-33-0"></span>**Libro electrónico**

Un libro electrónico, libro digital, ciberlibro, también conocido como *e-book*, *eBook*, ecolibro, es una versión electrónica o digital de un libro o un texto publicado en la World Wide Web o en otros formatos electrónicos. También suele denominarse así al dispositivo usado para leer estos libros, que es conocido también como *e-reader* o lector de libros electrónicos. (Wikipedia, la enciclopedia libre, 2011)

Apellido, Inicial del nombre autor o editor. (Año de publicación). *Título del libro en cursiva.*  (Edición). Lugar de publicación: Editorial. Recuperado el día, mes y año de dirección de donde se extrajo el documento.

## **Ejemplo:**

Tyler, G.W. (2009). *Evolución de los sistemas*. *Recuperado el 15 de marzo de 2011 de*

<http://www.onlineoriginals.com/showitem.asp?itemID=46&page=2>

## <span id="page-33-1"></span>**Artículo de revista**

Una revista electrónica (término a veces reemplazado por las contracciones *ezine* o *webzine*, del inglés *electronic*, *web* y *magazine*) es una publicación que tiene las características

de una revista, pero en lugar de emplear el formato tradicional (de papel) emplea como medio de difusión un formato electrónico, ya sea como documento, que puede abrirse en una aplicación a tal efecto (por ejemplo un archivo TXT, PDF o HTML, por lo general con enlaces para recorrerlo a modo de hipertexto), o bien como un programa ejecutable para una plataforma específica. (Wikipedia, la enciclopedia libre, 2011).

Apellido, Inicial del nombre del autor. (Año de publicación). Título del artículo. Título de

la revista en cursiva. Volumen (número), páginas. Recuperado el día, mes y año de

dirección de donde se extrajo el documento.

## **Ejemplo:**

Wegner, F. (2003). ¿El qué y el cómo del E-Gobierno?. *Revista Infolac del Programa de la Sociedad de la Información para América Latina y el Caribe*. Recuperado el 14 de septiembre de 2011 de http://infolac.ucol.mx/images/publicaciones/arte\_libro.pdf

#### <span id="page-34-0"></span>**Blog**

Apellido, Inicial del nombre del autor. (Día, mes, año). *Título del mensaje*. [Mensaje en

Blog]. Recuperado de [http://www.//xxx](http://www./xxx)

## **Ejemplo:**

Camacho. G. (17 de agosto de 2009). Como citar un Mensajes de: Blogs, foros y Video de YouTube. [Mensaje de Blog]. Recuperado de [http://biblioinstruccion.blogspot.com](http://biblioinstruccion.blogspot.com/)

## <span id="page-34-1"></span>**Página web**

Una página web es un documento HTML/XHTML accesible generalmente mediante el protocolo HTTP de Internet. (…) A las páginas de un sitio web se accede frecuentemente a través de un URL raíz común llamado portada, que normalmente reside en el mismo servidor físico. (Wikipedia, la enciclopedia libre, 2011)

<span id="page-34-2"></span>**Facebook** 

Apellido, Inicial del nombre del entrevistado. (Fecha de entrevista) Título de la entrevista. (Apellido e Inicial del nombre del Entrevistador. Recuperado el día, mes y año de dirección de donde se extrajo el documento.

#### **Ejemplo:**

Mejía, M. (octubre 2009). Profesionales Información y Documentación.(Fundación Ciencias de la Documentación, Entrevistador). Recuperado el 22 de julio de 2011 de

## [http://www.facebook.com/note.php?note\\_id=157352723035](http://www.facebook.com/note.php?note_id=157352723035)

## **Facebook**

En la bibliografía:

American Psychological Association. (n.d.). Timeline [Facebook page]. Retrieved september 27, 2013, from

<https://www.facebook.com/AmericanPsychologicalAssociation/info>

En citación: (American Psychological Association, n.d.).

Para citar un comentario de Facebook en su conjunto o para discutirlo en general, es suficiente brindar el sitio URL en el texto y entre paréntesis. No necesita incluirlo en la lista de referencias.

## **Ejemplo:**

President Obama usa Facebook (http://www.facebook.com/barackobama)

#### <span id="page-35-0"></span>**Google + post**

Fuente de internet:

Autor, A. A. & Autor, B. B. (año si se encuentra). Título del artículo. Título de la revista, volumen si se encuentra, (número si se encuentra). Consultado el día de mes de año, de URL.

**Blogger:** Nombre del autor de la entrada (Post).

**Fecha:** Fecha en la que se publicó el post.

**Titulo:** Titulo del blog tal cual sale en el banner superior o en la página principal seguido de la frase "Mensaje de un blog" entre paréntesis.

**Recuperado de:** Dirección url en donde fue publicado la entrada (post) debe ser el enlace de la entrada y no el de la página principal.

#### <span id="page-36-0"></span>**Twitter**

Introducción al Estilo APA 6ta edición, citas, referencias y formato del documento.

(2009). Recuperado el 28 de septiembre de 2012 de

https://twitter.com/ introduccion-apa-6ta-edicion

#### **En la bibliografía:**

National Institute of Mental Health [NIMHgov]. (n.d.). Tweets [Twitter page].

Retrieved October 17, 2013, from https://twitter.com/NIMHgov

En citación: (National Institute of Mental Health, n.d.).

President Obama usa Twitter (http://www.twitter.com/barackobama) and

#### **Video**

<span id="page-36-1"></span>Apellido, Inicial del nombre del autor. (Día, mes, año). *Título del video*. [Archivo de

Video]. Recuperado de<http://www.youtube.com/xxxxxxxxxxx>

### **Ejemplo:**

Biblioinstrucción. (13 de junio de 13). Catálogo en Línea. [Archivo de Video]. Recuperado de <http://www.youtube.com/watch?v=d0gzLNU4LM0>

#### <span id="page-36-2"></span>**Fotografía**

Para incluir imágenes (gráficas, fotografías, mapas o dibujos) en un trabajo de investigación, siga las sugerencias siguientes:

Cada imagen con su leyenda, se coloca en una página nueva.

- Toda imagen lleva, antes de la leyenda, la palabra Figura con inicial mayúscula y un número arábigo secuencial.
- La leyenda es la explicación de los símbolos empleados en la figura, debe escribirse con fuente Times New Roman, tamaño 10 y dentro de los márgenes que ocupa la misma .
- El título se escribe debajo de la figura y debe explicar de forma concisa su contenido. Cualquier otra información necesaria para aclarar la figura (como unidad de medida, símbolos, escalas y abreviaturas) que no están incluidas en la leyenda, tendrán que ser colocadas luego del título.
- Las figuras que se toman de otra fuente, deben llevar en la parte inferior la referencia del autor original, aunque se trate de una adaptación.

## <span id="page-37-0"></span>**¿Cuál es la diferencia entre cita y bibliografía?**

La citación es aquella que se menciona dentro del cuerpo del trabajo cuando no es mayor de 40 palabras, y se identifica fácilmente porque va siempre entre **comillas**. Además se puede identificar en un **parafraseo** o en un párrafo aparte cuando es mayor de 40 palabras; estas citas generalmente tienen tres. Características que deben estar claramente en el texto: autor, año y página.

La bibliografía es aquella más formal y tiene una estructura más elaborada y se caracteriza porque siempre va al final del trabajo; sus elementos se estudiarán más adelante. A continuación se mencionarán detalladamente los dos temas por separado: la

<span id="page-37-1"></span>citación y la bibliografía, para mayor claridad.

#### **Qué es una cita**

Dentro del texto del trabajo se hacen remisiones o llamadas al documento consultado de donde se ha extraído esa idea que estamos expresando, o bien se incorpora un breve texto directamente -entre comillas- para indicar que es copia literal. Las remisiones al documento original se hacen con una clave de autor-año que nos permitirá localizarlo en el apartado de bibliografía.

## <span id="page-38-0"></span>**Qué es una bibliografía**

Relación de las obras utilizadas para hacer un trabajo.

## <span id="page-38-2"></span><span id="page-38-1"></span>**CAPÍTULO VII**

## <span id="page-38-3"></span>**Plantillas**

## **Documentos escritos**

- Armonización y tamaño de títulos.
- Puntación y abreviaciones.
- Presentación de números y estadísticas.
- Construcción de tablas y figuras.
- Citación de referencias.
- Otros elementos que hacen parte del manuscrito.
- Portada
- Dedicatoria
- Agradecimientos
- Abstract
- Prefacio
- Tabla de contenidos
- Lista de tablas
- Lista de figuras
- Clasificación de los niveles de títulos
- Lista de referencias
- Apéndice
- Vita

#### <span id="page-38-4"></span>**Trabajo de grado y tesis**

Autor, A., & Autor, A. (Año). Título de la tesis (Tesis de pregrado, maestria o doctoral). Nombre de la institución, Lugar.

Aponte, L, & Cardona, C. (2009). Educación ambiental y evaluación de la densidad poblacional para la conservación de los cónderes reintrodicidos en el Parque Nacional Natural Los Nevados y su zona amortiguadora. Universidad de Caldas, Manizales, Colombia

## <span id="page-39-0"></span>**Artículos científicos**

La información para realizar la referencia de un artículo se puede encontrar en alguna de estas formas:

- Nombre de la revista
- Volumen
- $\bullet$  Año
- Página
- Título del artículo
- Autores

## <span id="page-39-2"></span><span id="page-39-1"></span>**CAPÍTULO VIII**

#### **Actualización Normas APA 2015**

Los criterios más importantes en las **Normas APA 2015** que se deben tener presente al momento de utilizar este formato son:

- La fuente o tipo de letra a usar será Times New Roman.
- El tamaño de fuente a utilizar será 12 puntos.
- La alineación de los párrafos en el documento deberá ser justificado.
- Se seguirá utilizando la sangría en la primera línea de cada párrafo.
- Cada sangría debe ser de 5 espacios.
- Las márgenes serán: superior, inferior y derecha 2,5 cm; mientras que el margen izquierdo será de 3,0 cm.
- El espaciado entre cada línea que conforma el párrafo deberá ser doble.
- No se debe hacer doble "enter" entre párrafo y párrafo. Se mantiene todo con el mismo interlineado de dos puntos. Para identificar que se inicia un párrafo nuevo, se utilizará la sangría anteriormente mencionada.
- Se utilizará papel tamaño carta o A4.
- En cuanto al uso de viñetas, solo será permitido el uso del punto y la línea. No se puede utilizar otro tipo de viñeta.
- La extensión del título no podrá superar las 30 palabras.
- Para la numeración de páginas, se deberá hacer empezando por la primera hoja, es decir por la hoja en donde se encuentra el título. Se utilizarán números 1, 2, 3…
- La numeración debe ir en la parte superior a la derecha.
- En cuanto las **citas con formato APA se** continuará utilizando el tipo de citación de antes. Para esto puedes revisar [Normas](http://normasapa.net/citas/) APA- Citas y consultarlas.
- Y con respecto al sistema de referencias de los materiales utilizados para la elaboración de trabajo

## <span id="page-40-1"></span><span id="page-40-0"></span>**CAPÍTULO IX**

**Síntesis** 

## **GUÍA PARA PRESENTAR TRABAJOS DE INVESTIGACIÓN SEGÚN APA Y OTROS SISTEMAS DE CITAS Y REFERENCIAS BIBLIOGRÁFICAS**

El Manual de Estilo de la Asociación Psicológica Americana APA**,** es uno de los manuales más reconocidos a nivel internacional para la elaboración de trabajos y publicaciones en las ciencias sociales. Sin embargo, el contexto inmediato de lo dispuesto por el Manual, es la tradición cultural y los sistemas de información desarrollados en los Estados Unidos, por lo que se hace necesaria una adaptación, para que las mismas puedan ser incorporadas con éxito en instituciones universitarias de América Latina.

Según la Guía para Presentar Trabajos de Investigación según APA, citas y Referencias Bibliográficas, todo trabajo de investigación debe observar los aspectos formales siguientes:

- Escrito en Computadora
- El tipo de letra o fuente a usar: Times New Roman 12 (excepto en el título principal del trabajo, el cual deberá ir en tamaño 16).
- Papel tamaño carta, escrito en una sola cara
- La primera línea de todos los párrafos debe iniciar con sangría de 5 espacios.
- El texto del trabajo debe justificarse
- Interlineado: 1.5 líneas
- Márgenes: superior, izquierdo, inferior y derecho: 2.5 centímetros
- Todas las páginas deben numerarse en la parte superior (encabezado), con alineación derecha.
- Cantidad de referencias bibliográficas que deben incluirse en la investigación:
- Trabajos de investigación durante la Carrera: de 5 a 20 referencias.
- Tesis o Informes de EPS: de 20 referencias en adelante.
- Tesis de maestría: de 40 referencias en adelante.
- Disertaciones: de 50 referencias en adelante.
- Solamente deben aparecen en las referencias bibliográficas los documentos citados en el texto.

## **ESTRUCTURA GENERAL DE UNA INVESTIGACIÓN**

La estructura general de un trabajo de investigación, según la Guía para Presentar Trabajos de Investigación según APA y otros Sistemas de Citas y Referencias Bibliográficas, debe contener:

Página del Título o Portada:

La página del título o portada es la primera del trabajo. Debe contener claramente y en la disposición correcta los datos siguientes:

- TITULILLO
- Número de página
- Título completo del trabajo
- Nombre del autor
- Institución a la pertenece
- Número de carné (si se trata de una investigación de asignatura)
- Código y nombre del curso (si se trata de una investigación de asignatura)
- Nombres y Apellidos del facilitador (si se trata de una investigación de asignatura)
- Notas del autor
- Nombre del autor, departamento y universidad
- Ciudad y fecha
- Dirección electrónica

Una cita es la expresión parcial de ideas o afirmaciones incluidas en un texto con referencia precisa de su origen o fuente y la consignación dentro de la estructura del texto. En el estilo APA se utilizan paréntesis dentro del texto en lugar de notas al pie de página o al final del texto, como en otros estilos. La cita ofrece información sobre el autor y año de publicación, que conduce al lector a las referencias bibliográficas que se deben consignar al final del documento.

Básicamente hay dos formas de hacer realizar una cita dependiendo de lo que se quiera enfatizar con ella. En el primer caso, se hace un énfasis al autor cuando lo que se quiere citar o resaltar es el pensamiento o la posición específica de alguien sobre algún tema. Por otra parte, en las citas basadas en el texto se quiere hacer referencia a una frase o teoría específica en donde el autor tiene un papel secundario. De la misma manera, la cita se puede realizar de manera de manera textual o parafraseada para lo cual es relevante el número de palabras citadas para configurar la cita.

## **CONCLUSIONES**

<span id="page-43-0"></span>El presente trabajo es una guía que contiene normas para ser utilizado en métodos de investigación con el fin de un desarrollo de habilidades para adquirir conocimientos y experiencias y así ponerlo en práctica según las competencias que permitan identificar, localizar, evaluar, organizar, utilizar y comunicar eficaz y eficientemente la información.

Como estudiantes universitarios tener un propósito y lograr una cultura para la investigación en la educación y tener honestidad académica para los procesos de aprendizaje como transformación de la sociedad,

Un aspecto importante de las Normas APA es la ética. La American Psychological Association valora la propiedad intelectual y pretende que la comunidad perteneciente brinde el respeto correspondiente a los resultados investigativos evitando el plagio. Para lograr esto, esta institución ha propuesto dentro de su manual una serie de especificaciones que le permite tanto al autor, hacer uso de investigaciones ya realizadas como a los diferentes autores referenciados en dicho trabajo, de ser difundidos como autores productores y/o desarrolladores de conocimiento relevante para el área científica.

Las especificaciones que se encuentran dentro del Manual de las Normas APA 2015 permiten que la elaboración de todos los artículos científicos se realicen con un alto grado de rigurosidad, produciendo así trabajos de alta calidad, en cuanto a su presentación formal.

### <span id="page-44-0"></span>**Bibliografía**

(s.f.). Obtenido de centrodeescriturajaveriano

*Centro de Escritura Javeriano, Normas APA 6ta. Edición*. (22 de julio de 2015). Obtenido de http://www.mundonets.com/normas-apa/.

Guzmán Domínguez, J., & Godoy López, D. C. (2010). *Guía para presentar trabajos de investigación según APA.* Guatemala: Escuela de Bibliotecología.

*Normas APA - SlideShare*. (10 de mayo de 2011). Recuperado el 05 de Septiembre de 2015, de http://es.slideshare.net/arawixnuna/normas-apa-7913594

*normasapa.com*. (04 de septiembre de 2015). Recuperado el 04 de septiembre de 2015, de normasapa.com